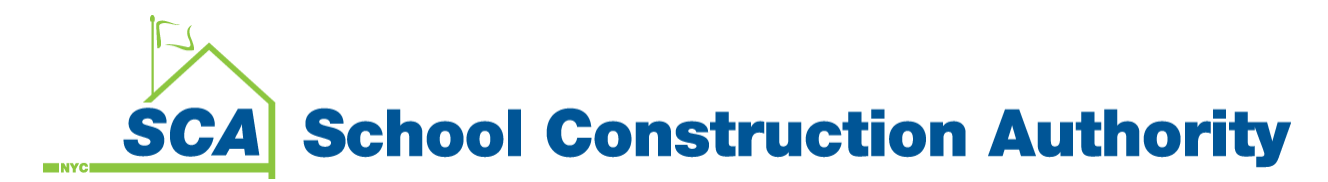

## **NYC SCA's Bid Set Website External User Guide**

## **Website Usage**

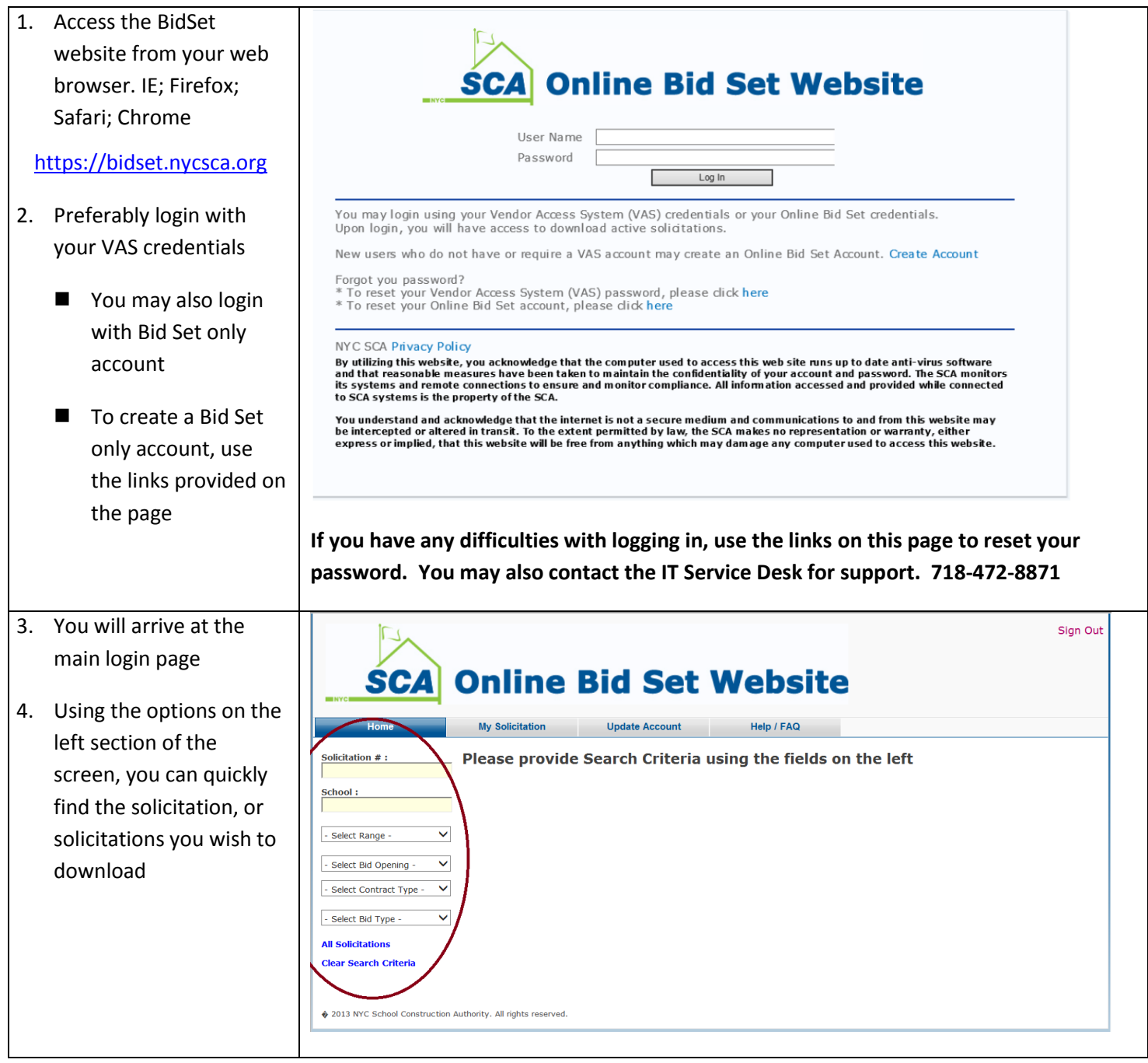

## **SCA** School Construction Authority

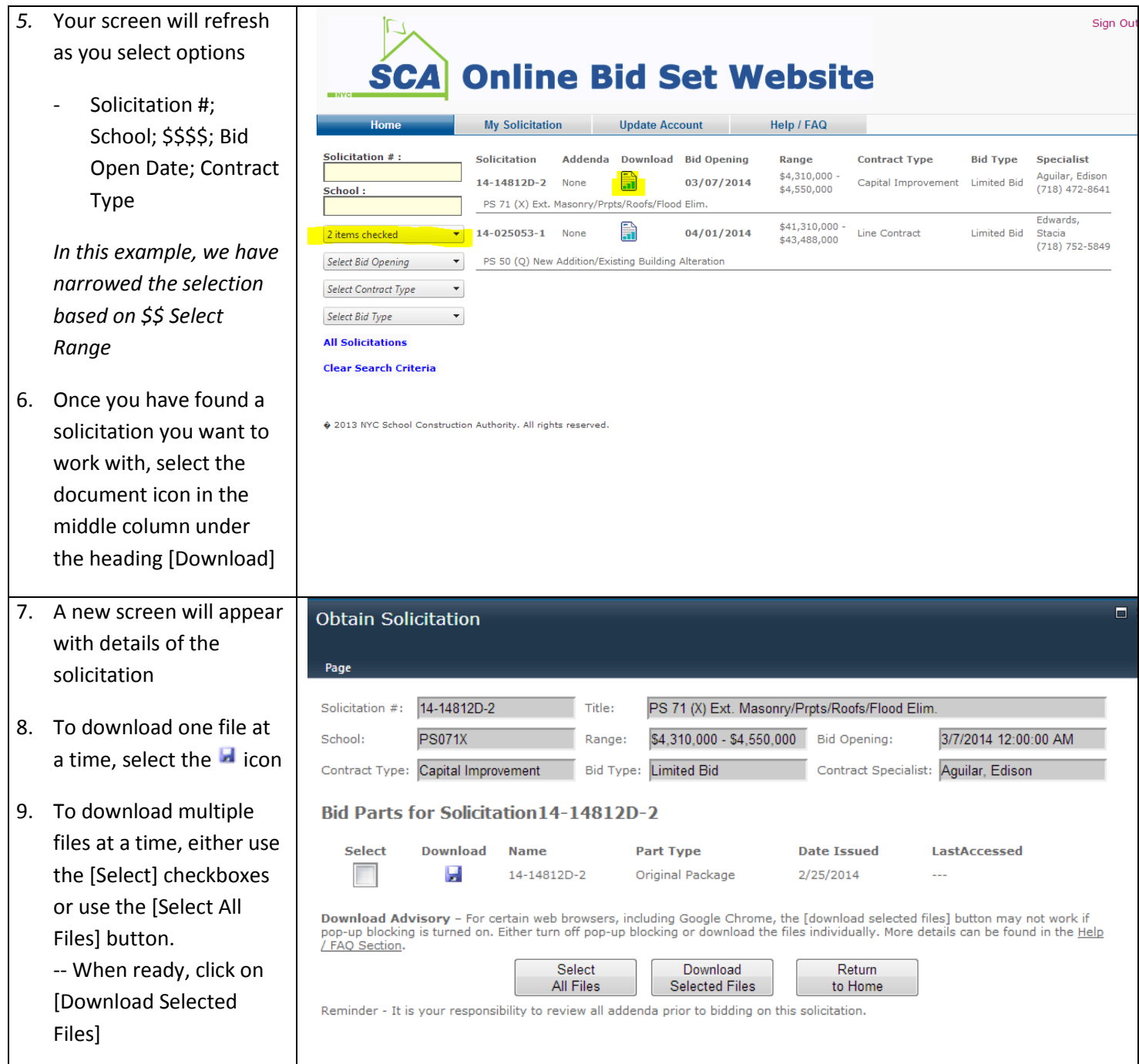